# **C2000 SysConfig Board Support GUI-Based Configuration Tool for C2000 MCUs**

Integrated LaunchPad and controlCARD View

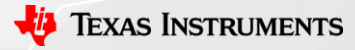

1

### **Board View Support Facilitates Testing on EVMs**

- SysConfig has support for visualizing pin usage on TI devices
	- Helpful when developing and testing a design on C2000 LaunchPad or controlCARD
- Hover over headers to view all Mux options
- Board View Support provides quick links to technical documentation for current board and C2000 device

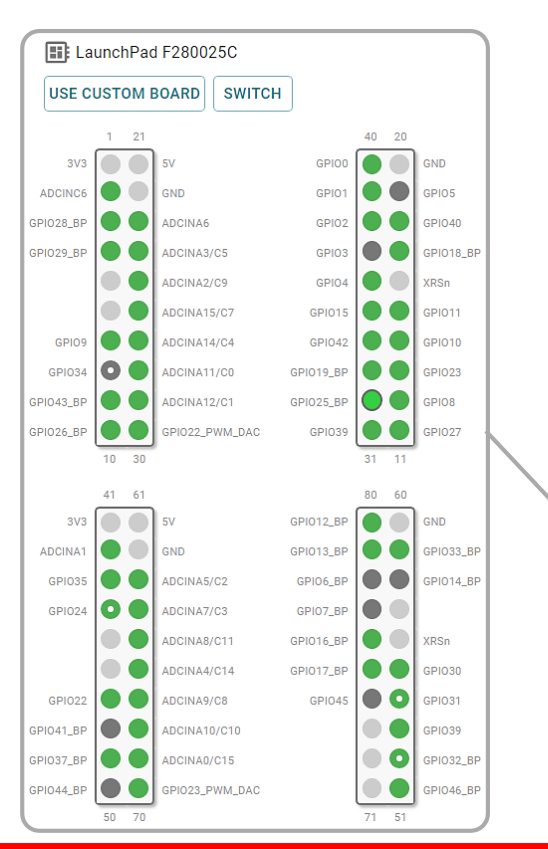

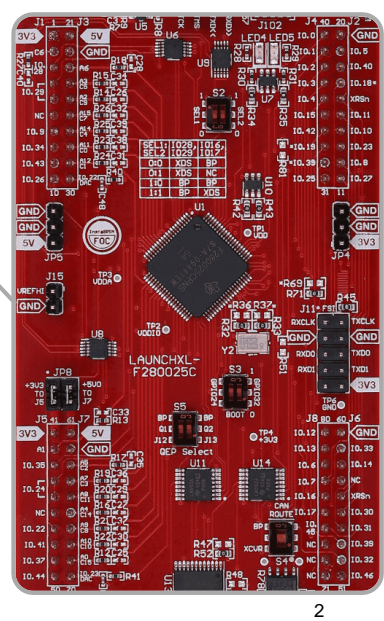

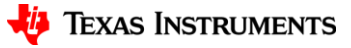

### **Configurations Tailored to Board**

- Board-dependent components are completely configurable
- Selecting a specific component (i.e., LED4) automatically reserves peripheral and GPIO number
- Warnings are displayed when using a pin signal that is connected to a board component

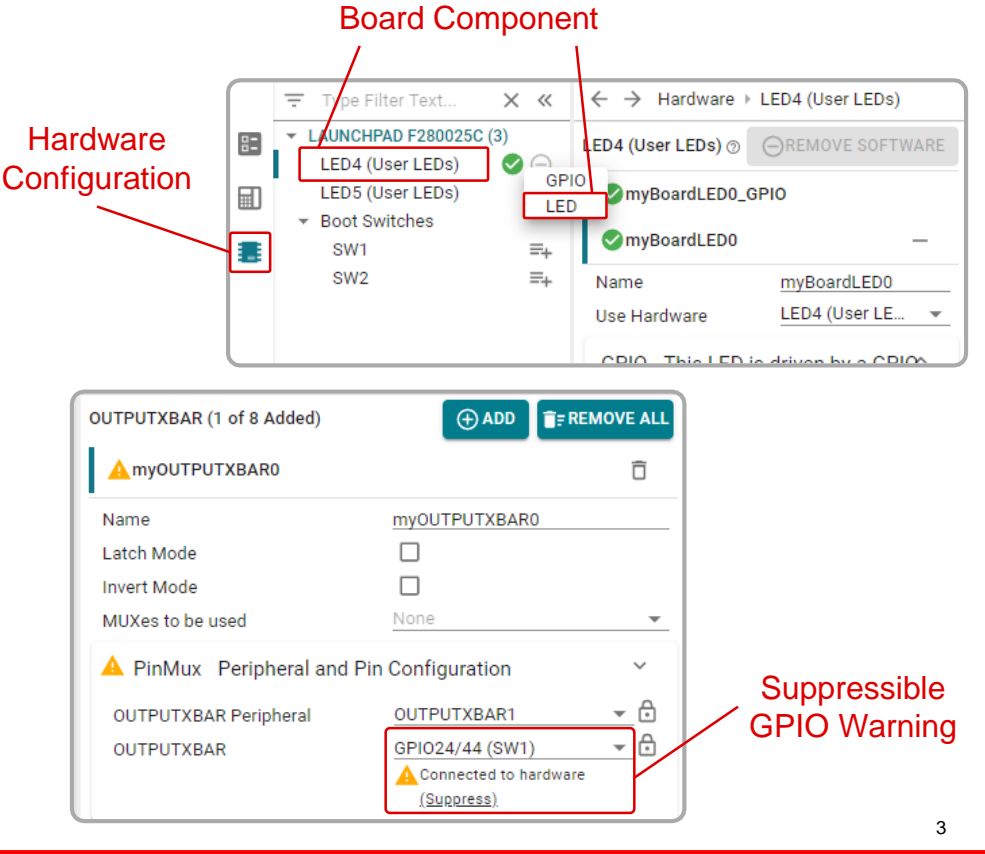

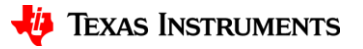

### **Easy Migration to Different EVM or Custom Board**

- SysConfig can automatically port device configurations to other C2000 devices
	- Migrate to different EVM of same device
		- LAUNCHXL-F280049C  $\rightarrow$  TMDSCNCD280049C
	- Migrate to EVM of different device family
		- $\cdot$  LAUNCHXL-F280025C  $\rightarrow$  LAUNCHXL-F280039C
	- Migrate to custom board
- Board components are transferred to equivalent component even if mapped GPIO is different

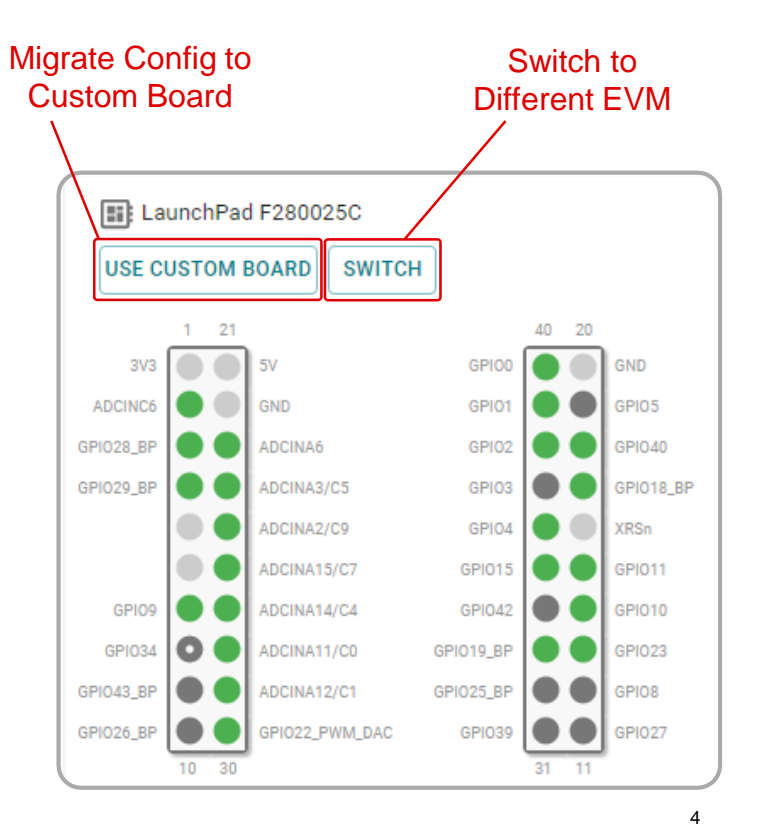

# **Getting Started with SysConfig Board View**

- Begin by launching SysConfig and selecting the latest version of "C2000 SysConfig"
- Select the current LaunchPad or controlCard being used
	- Device, Part, and Package info will automatically populate
- Click "Start" to launch SysConfig
- Select **Board** icon from right panel

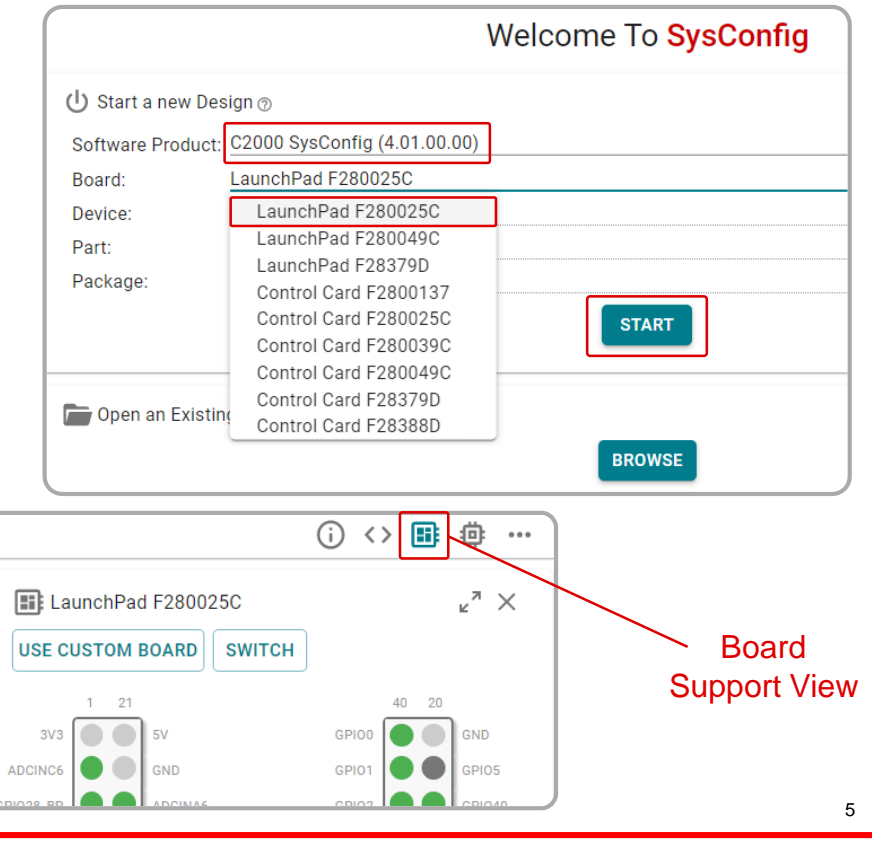

### **Helpful SysConfig Resources**

- Test out [SysConfig in the Cloud](https://dev.ti.com/sysconfig/)
- Download [Standalone SysConfig Tool](https://www.ti.com/tool/SYSCONFIG)
- Learning Material
	- Application Report: [C2000 SysConfig](ti.com/lit/spracx3)
	- SysConfig Training Module and Hands-On Lab in [C2000 Academy](https://dev.ti.com/tirex/global?id=c2000Academy)
	- [Speed Up Development With C2000™ Real-Time MCUs Using SysConfig](https://ti.com/lit/spry341)
	- [C2000 SysConfig Software Guide](https://software-dl.ti.com/C2000/docs/software_guide/c2000_sysconfig.html)

#### Check Video Description for Additional Resources

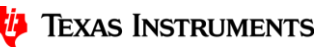